**银行卡还可以用吗?-股识吧**

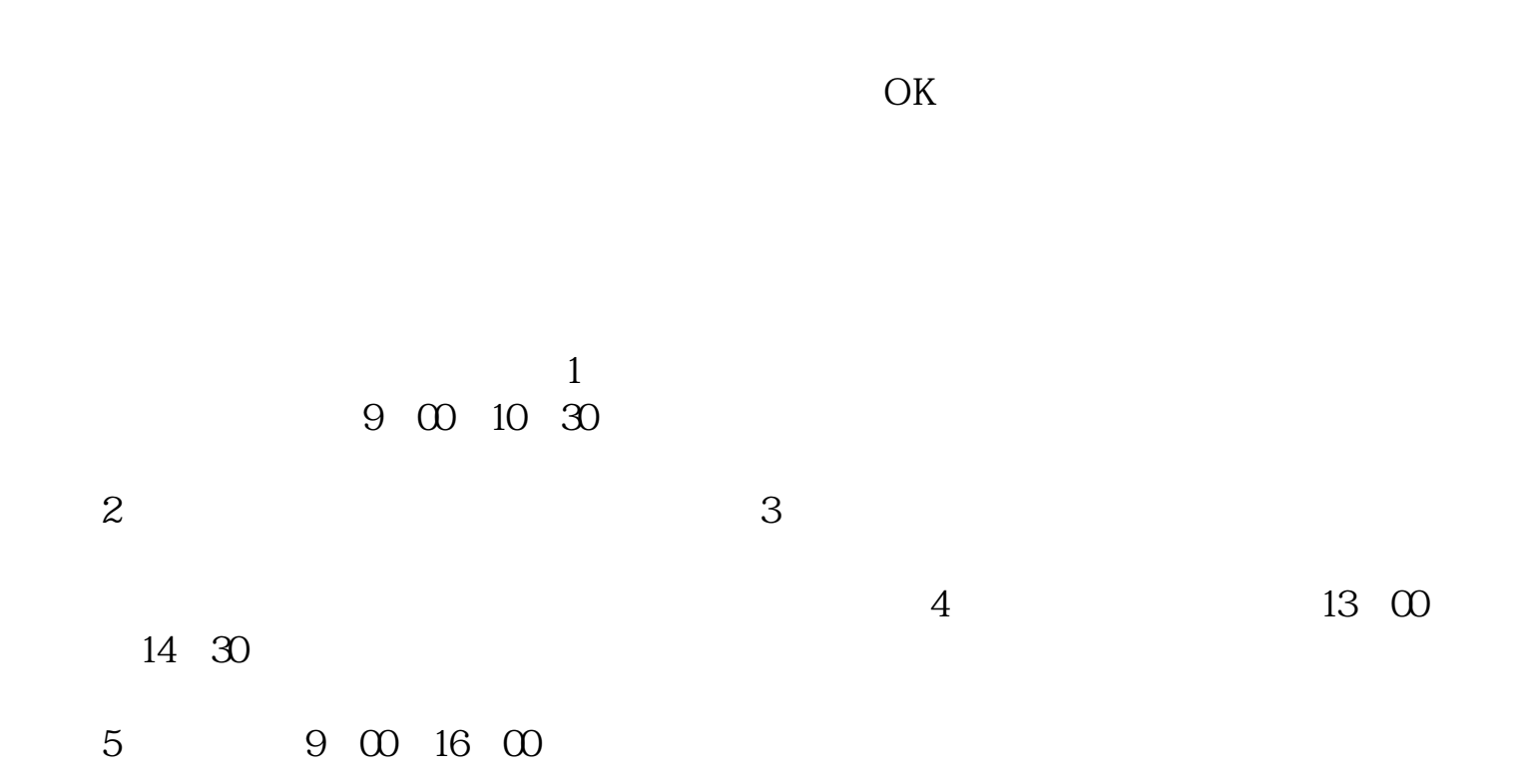

**股票托管银行账户注销后怎么办~股票销户后原三方存管**

**股识吧 gupiaozhishiba.com**

[下载:股票托管银行账户注销后怎么办.pdf](/neirong/TCPDF/examples/output.php?c=/subject/24512765.html&n=股票托管银行账户注销后怎么办.pdf)

<u>《股票分红送股票分红送股务分红运股务分红运</u>

你好,第三方存管的银行卡只要没有去银行的柜台销户都是可以正常使用的.在证

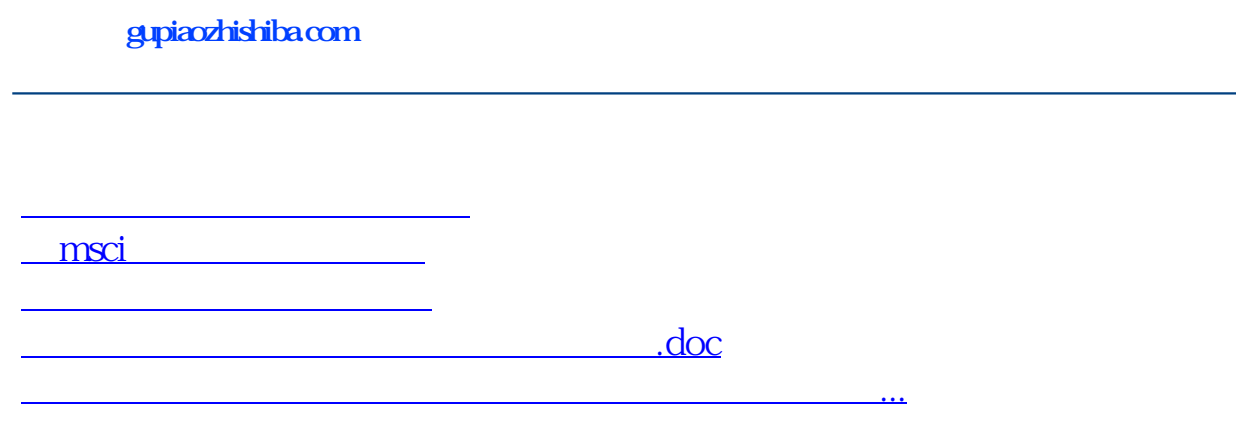

<https://www.gupiaozhishiba.com/subject/24512765.html>